## Soluzioni della Prova Scritta di Sistemi di Elaborazione Ingegneria delle Telecomunicazioni

Ing. G. Lettieri, Ing. A. Vecchio

13 gennaio 2009

- 1. (a) Il programma legge tutte le righe del file il cui nome passato come argomento da riga di comando e, per ogni riga, stampa una parola a caso.
	- (b) Una possibile traduzione è la seguente:

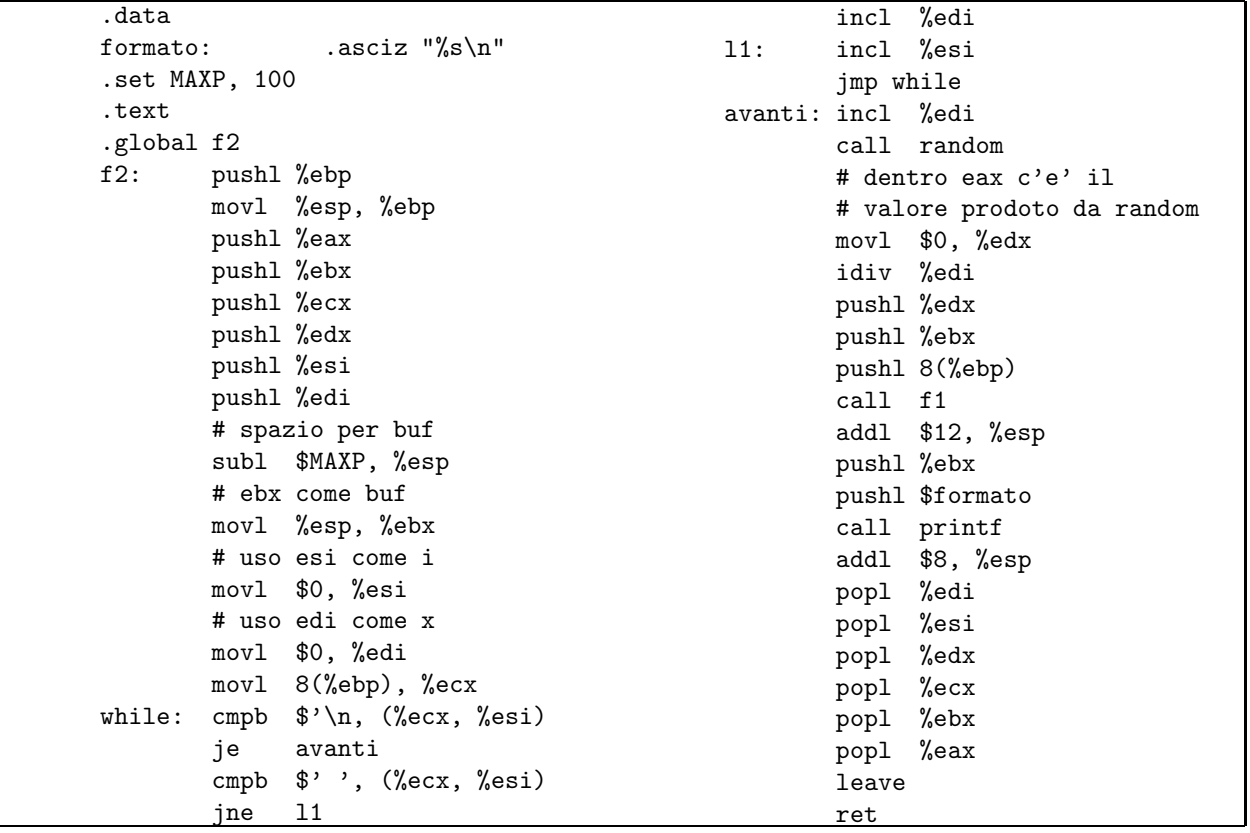

2. (a) #include <sys/types.h> #include <sys/stat.h> #include <stdio.h> #include <unistd.h> #include <stdlib.h> #include <string.h> #define MAXLINE 1024 int getmaxline(char \*name)

```
{
```

```
char line[MAXLINE];
        int max = 0, 1;FILE *f;
        if ( !(f = \text{fopen}(\text{name}, "r")) ) {
                perror(name);
                return -1;
        }
        while ( fgets(line, MAXLINE, f) ) {
                l = strlen(line);if (1 > max)max = 1;}
        fclose(f);
        return max;
}
int main(int argc, char* argv[])
{
        int max = 0, cur, 1;
        char name[MAXLINE], name_m[MAXLINE];
        int tipo;
        struct stat st;
char *oo[] = { 'name", 'size", 'line" };if (argc != 2) {
                fprintf(stderr, "Uso: %s name|size|line\n", argv[0]);
                exit(1);}
for (tipo = 0; tipo < 3; tipo + +)
if (strcmp(oo[tipo], argv[1]) == 0)break;
        if (tipo >= 3) {
                fprintf(stderr, "tipo sconosciuto: '%s'\n", argv[1]);
                exit(1);}
        while ( fgets(name, MAXLINE, stdin) ) {
                if ( (1 = strlen(name)) < 1)
continue;
                name[1 - 1] = ' \0';if (stat(name, &st) < 0) {
                        perror(name);
                        continue;
                }
                switch (tipo) {
                case 0:
                        cur = 1;break;
                case 1:
                        cur = st.st_size;
```

```
break;
                    case 2:
                            if ( S_ISREG(st.st_mode) )
                                    cur = getmaxline(name);
                            break;
                    }
                    if (cur > max) {
                            max = cur;strcpy(name_m, name);
                    }
           }
           printf("%s %d\n", name_m, max);
           return 0;
   }
(b) #include <sys/types.h>
   #include <sys/stat.h>
   #include <unistd.h>
   #include <stdio.h>
   #include <stdlib.h>
   int main(int argc, char* argv[])
   {
           int n = 0, i, ok = 0;
           int fd[2];
           struct stat st;
           for (i = 1; i < argc; i++) {
                    if (stat(argv[i], &amp; st) < 0) {
                            perror(argv[i]);
                            continue;
                    }
                    if ( !S_ISDIR(st.st_mode) ) {
                            fprintf(stderr, "%s: non e' una directory\n", argv[i]);
                            continue;
                    }
                    if (pipe(fd) < 0) {
                            perror(argv[0]);
                            continue;
                    }
                    ok = 0;switch (fork()) {
                    case -1:
                            perror(argv[0]);
                            break;;
                    case 0:
                            close(1);
                            dup(fd[1]);
```

```
close(fd[0]);
                close(fd[1]);
                execlp("find", "find", argv[i], NULL);
                perror("ls");
                break;
        default:
                ok = 1;
                n++;
                break;
        }
        if (ok) {
                switch (fork()) {
                case -1:
                        perror(argv[0]);
                        continue;
                case 0:
                        close(0);
                        dup(fd[0]);
                        close(fd[0]);
                        close(fd[1]);
                        execl("biggest", "biggest", "size", NULL);
                        perror("biggest");
                        break;
                default:
                        n++;
                        break;
                }
        }
        close(fd[0]);
        close(fd[1]);
}
while (n) {
        wait(NULL);
        n--;
}
return 0;
```

```
}
```